## 3D アニメーション制作

森亮太,目賀航成

山田生成

## 1.研究概要

私たちの班は blender というアプリを使い 3D アニメーション制作をすることに決めた。 タイトル「忘れられない休日」をテーマに研究 を進めた。

2.研究の具体的内容

【使用機器・ソフトウェア】

- 1,PC (Core(TM) i7-4790)
- 2, blender ( $3DCG$   $\vee$   $\vee$   $\wedge$ )

Blender とは

モデリング、アニメーション、動画編集など など他にも様々な機能を完全無料で使用でき る高機能3DCD ソフトである。

今回の研究は YouTube や Google で操作方法な どを調べながら、Blender を使って制作を進め ていった。

【制作手順】

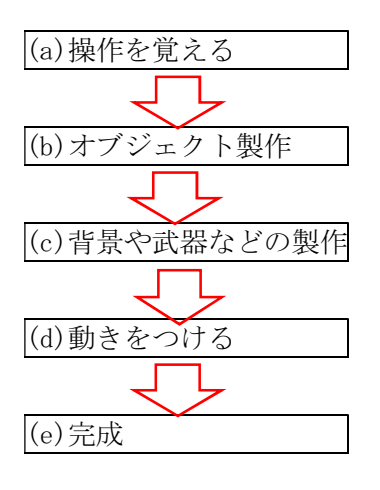

(a)操作を覚える

班のメンバー全員初めてやることなので、操 作を覚えるところからスタートした。

有能アプリだが操作がとても難しいのでかな り時間がかかった。

Blender のコマンド例 (図1)

(操作まとめ)。

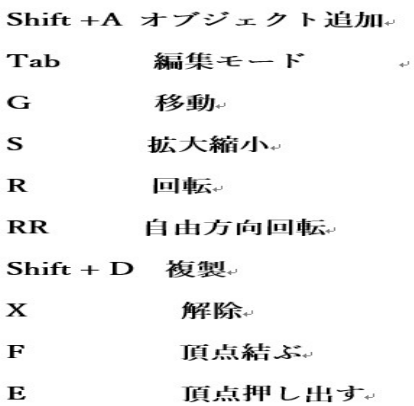

図1

(b)オブジェクト制作

操作にある程度なれた次は、オブジェクトの 制作に取りかかった。

3Dアニメーション制作をするからには、一か ら作りたいと思っていたため、サンプルなどを 使わず、物語に出てくるキャラクターや家具な どの製作を進めた。

主人公を制作している画面(図2)

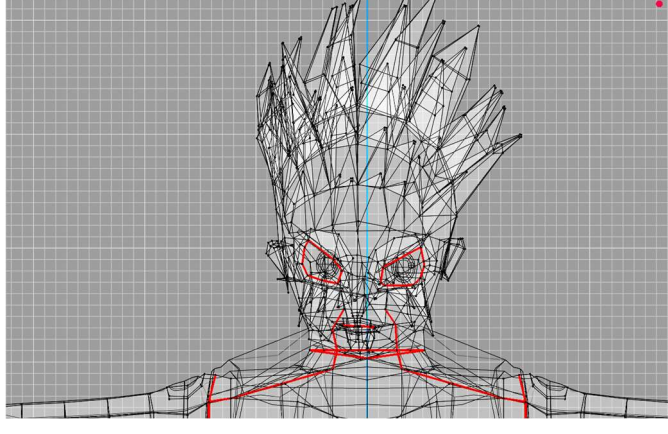

図2

(c)背景や武器の作成

背景はテクスチャなどもあったがどうして も重くなってしまうため、これも一から作るよ うにした。

武器は「頂点編集」や「ミラー」、「面貼」な どオブジェクト制作で学んだことを駆使し制 作した。(図3)

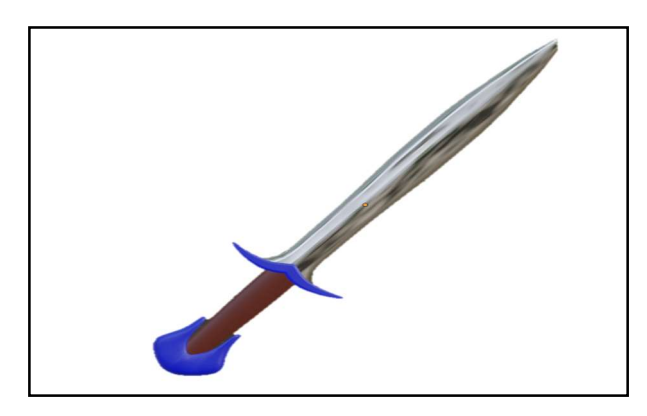

図3

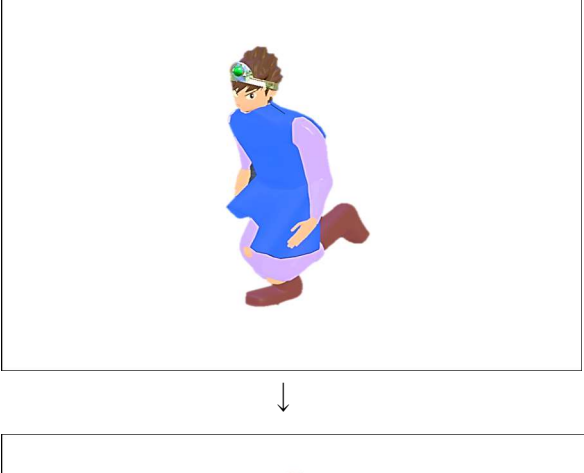

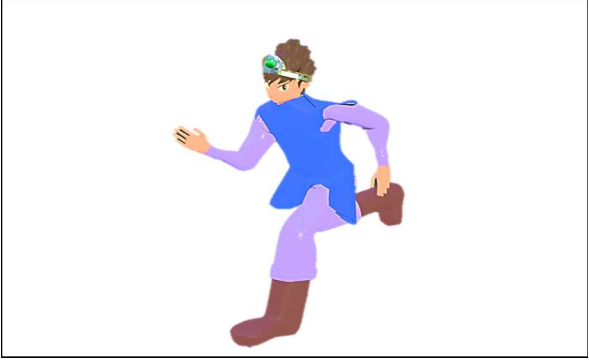

(d)動きをつける

キャラなどが完成したいよいよ動きをつけ ていく。制作したオブジェクトに「ボーン」(図 4)と呼ばれる骨格のようなものを入れること で、細かな動きをさせることが可能となる。キ ーフレームというボーンの動きを登録する印 を一つずつつけていく。ここで動きが少しずつ 変化するように細かく設定するほど複雑なア ニメに仕上がる。

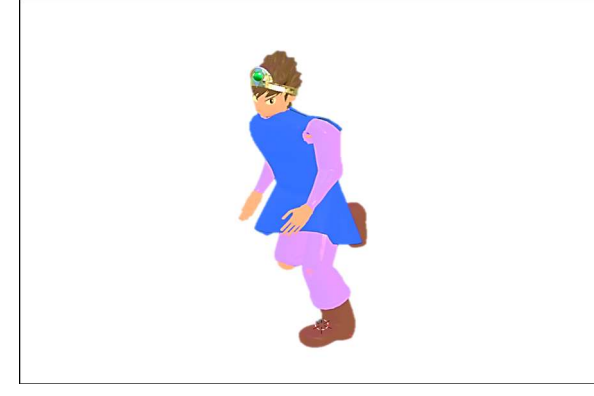

↓

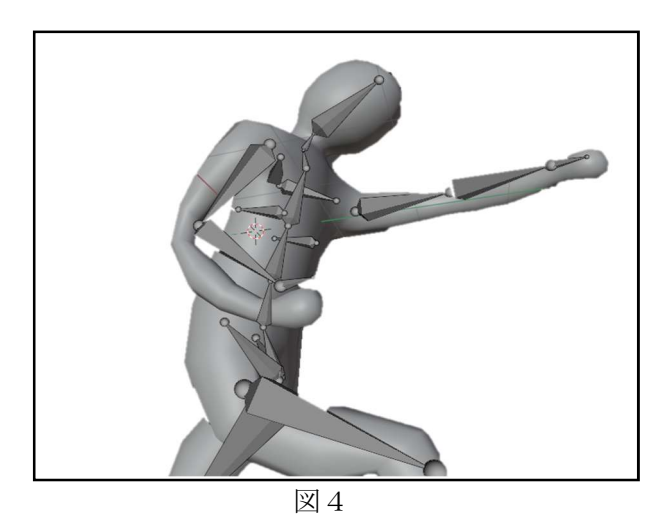

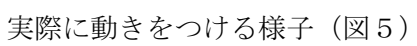

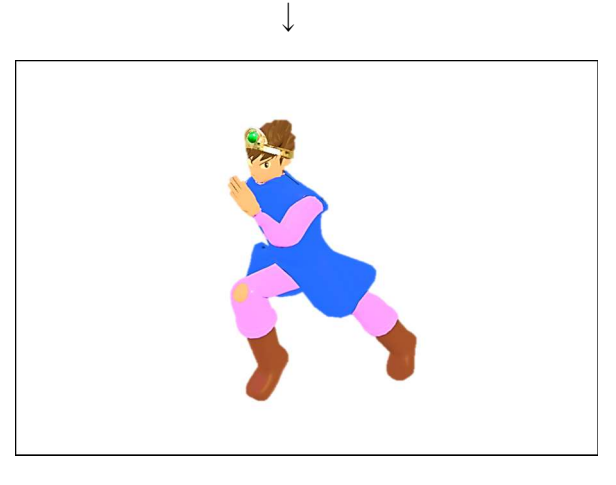

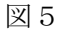

【キャラ紹介】

1,主人公(図6) 名前 朱 神光(しゅ じんこう) インドア派。 普段は家でゲームざんまい。 キラキラネームを気にしている。

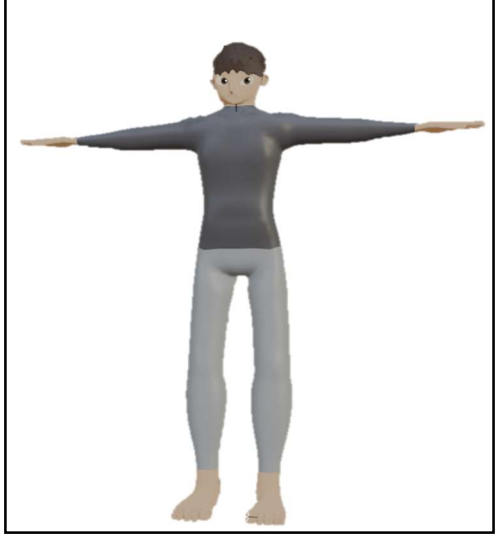

図6

2,勇者(図7)

名前 マイケル

主人公が操作するキャラ。

攻撃手段は剣のみ。

魔法を使えそうな見た目をしているが使えな い。

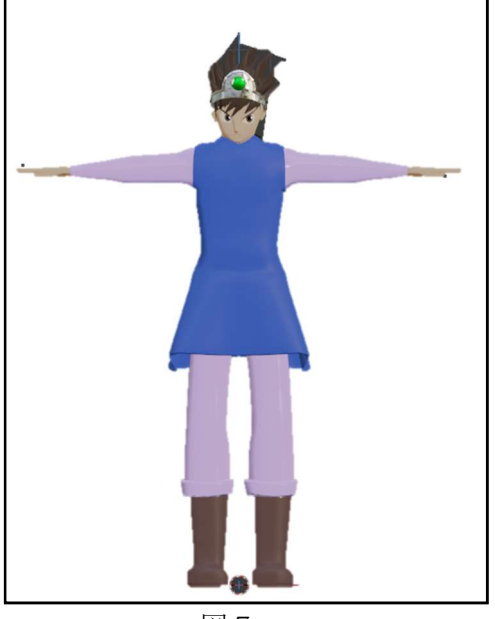

図7

3,敵 名前 アルビノ(図8) 見た目が気持ち悪い。 目が無い分、嗅覚が優れている。 首を伸ばして攻撃をする。 空を飛ぶことができる。

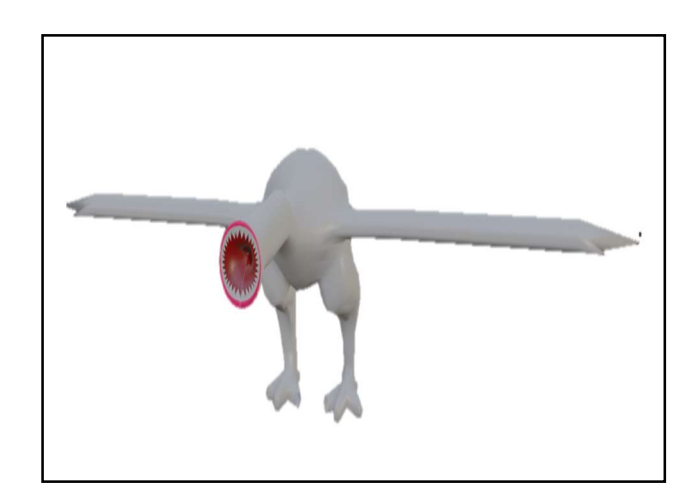

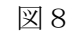

名前 パフ・ボール (図9)

小さい。

単体では弱いため、群れで行動している。 動くものには大きさ問わず攻撃をしかけてく る。

攻撃手段は突進。

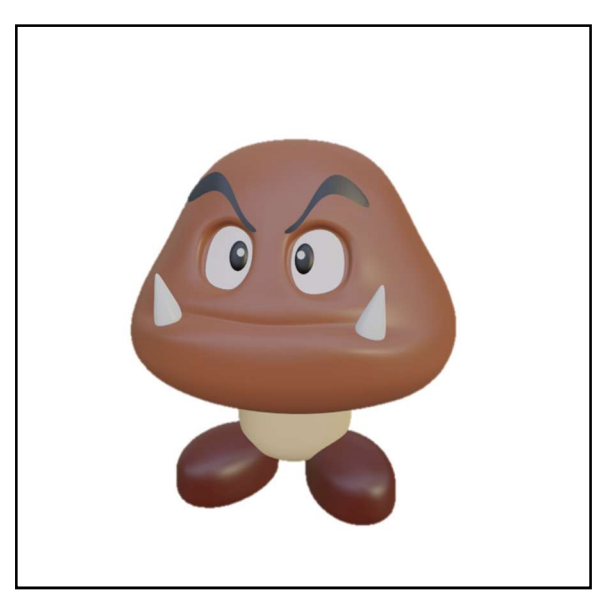

図9

(e)完成

## 一部のシーンができた。(図10)

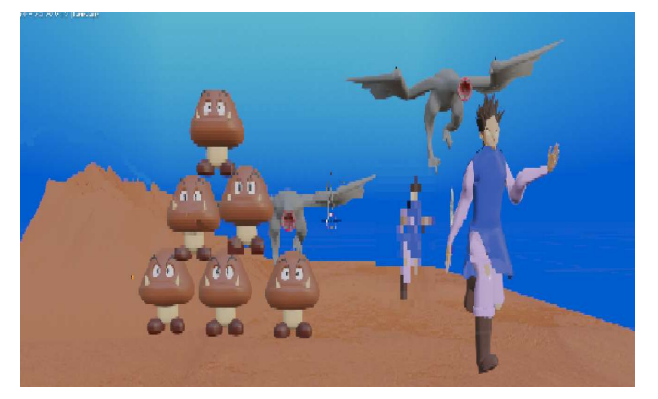

図10

3.研究のまとめ

今回の研究してみて感じたことは、「3D アニ メーション制作の難しさ」である。今回使用し た「Blender」というソフトには多くの機能が存 在し、それらの機能をつかうことで自身の思い 描いている作品を作ることができる。しかし、 多機能がゆえに、使いこなすことが難しく、一 つのオブジェクトを作り上げるのに一週間以 上かかってしまうこともあった。しかしその分、 完成したときの喜びも大きかった。映画やアニ メなど、長い映像作品を目にすることがあるが、 その一つの作品を作るのにかなりの労力と時 間がかかっているということを身をもって感 じた。そして、私たちのような初心者であって も時間はかかるがそれなりの作品をつくるこ とができ、現在の3DCG ソフトの進歩を実感し た。これからさらにアプリなどの性能は上がり よりリアルにより明確に表現できるようにな ると思う。そうなればさらに面白さは増すだろ うし趣味としてアニメーション制作をしてみ ようといったような考えが広がるのではない かなと考える。

また、今回の研究を通じてストーリーやキャ ラの見た目など、どのようなものにするかを一 から考えたため、想像力や表現力を磨くことが できた。

https://youtu.be/1YkG0LmkIrU

https://original-game.com/introduction-toblender-beginners-basic-operation-andshortcut-key/

https://tohawork.com/zeromodelling

https://youtu.be/bIiKZZmRrygw

https://youtu.be/fZRgrFXy5NU

https://youtu.be/T603W11Fkj4

https://youtu.be/1YkG0LmkIrU

https://youtu.be/S6aAvxUx2ko

https://youtu.be/BBtgjTiL1XQ

https://dai-diary.com/blender-makingcharacter-face/

http://cg.xyamu.net/Blender/entry189

https://youtu.be/jykDNpOHM98

https://youtu.be/VM3hib0h2ZI

https://youtu.be/umqlBhdXItk

https://youtu.be/bB\_O0zI58Tc

参考文献